Python **Bootcamp** & Masterclass

## set comprehension

gknxt

**set comprehension** is a compact way to process all or part of the elements in a sequence and return a set with the results. It's like a one-line for loop that creates a new set from a sequence. Set comprehension uses curly braces (**{}**) and its output contains no duplicates

### **[EXPRESSION for ITEM in ITERABLE [if (CONDITION)] }**

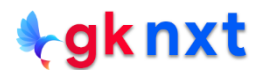

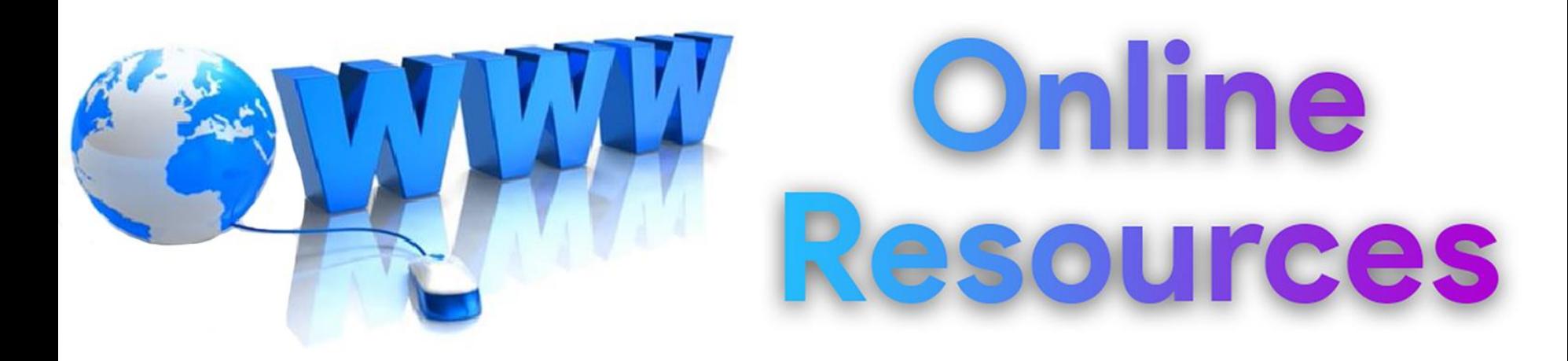

### For best python resources, please visit:

# gknxt.com/python/

### **t**gknxt

Python **Bootcamp** & Masterclass

## **Thank You** for your Rating & Review

knxt